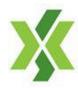

# Guideline of Error Trade Correction -ver. 1.0-

Update: 22nd February 2016

Yangon Stock Exchange Joint-Venture Co., Ltd.

# Rules of self-responsibility

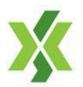

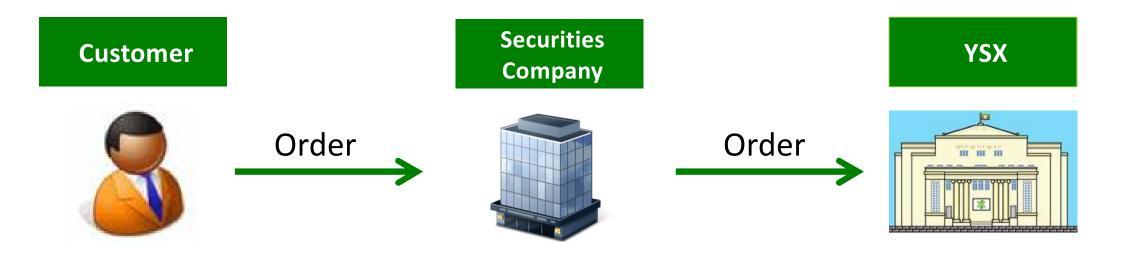

- A customer has to place a buy / sell order to YSX through a securities company.
- A securities company, as a broker, places the customer's order to YSX without its investment decision.
- The customer has to take all responsibility for his/her stock trading outcome.

## No loss-compensation

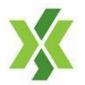

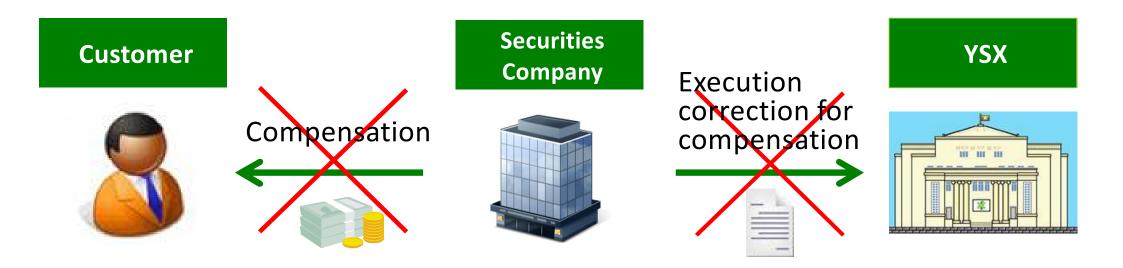

In case where a customer suffers a loss due to his/her own stock trading;

- Securities companies must not compensate any loss of the customer.
- Securities companies must not apply for execution correction or cancellation to YSX aiming at compensation to the customer.

#### **Error trade correction**

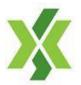

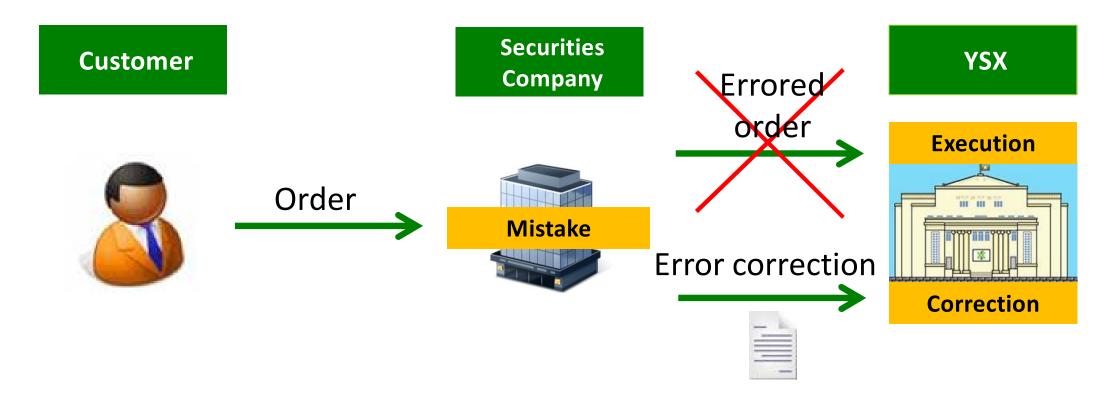

 A securities company is able to apply for error trade correction of executed stock trading to YSX only in case where a different order from an original client order, by the company's fault, is sent to YSX and executed at YSX.

## Principle of error trade correction

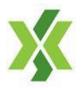

- Error trade correction can be applied in case a securities company has fault to send different order from customer's original order to YSX and the order is executed at YSX.
- Securities company can not apply for execution cancelation and the company has to take responsibility for errored execution occurred due to his fault.
- Dead-line of the application on error trade correction to YSX is 1:00 pm of the following day of the execution (T+1).
- The securities company has to fill an application format set by YSX and attach necessary documents such as customer order voucher and execution data in its ICT system.

# Types of error

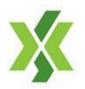

# Incorrect input of an item

- Company name or code
- Buy / Sell flag
- Order price
- Order amount
- Agency/Principal flag
- Order forgetfulness

# Types of error correction

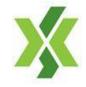

#### Correction of executed order

 To change the status of executed order from "agency (customer) order" to "principal (securities company's own account) order"

#### Creation of execution

- To create the execution based on an original client order which deems to be executed if a securities company send the client order without mistake.
- Mistaken securities company to become the counterparty of the created execution for the customer.

#### **Case 1: Correction of executed order**

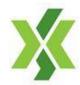

#### Incorrect input of order amount

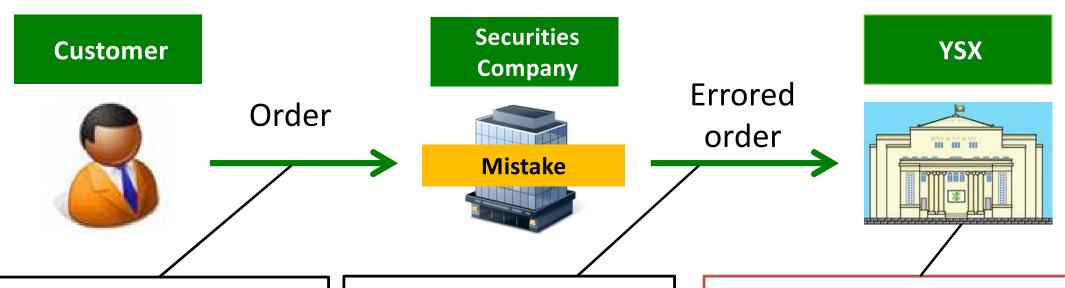

-Received time: 10:30 am

-Company: Mango Bank

-Buy/Sell: Buy

-Price: Market order

-Amount: **50** shares

-Type: Agency order

-Order time: 10:35 am

-Company: Mango Bank

-Buy/Sell: Buy

-Price: Market order

-Amount: **100** shares

-Type: Agency order

-Executed time: 11:00 am

-Company: Mango Bank

-Buy/Sell: Buy

-Executed price: MMK 1,200

-Executed amount: 100 shares

-Execution ID: 10000020

-Type: Agency order

# Case 1: Correction of executed order (Cont'd)

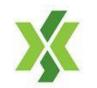

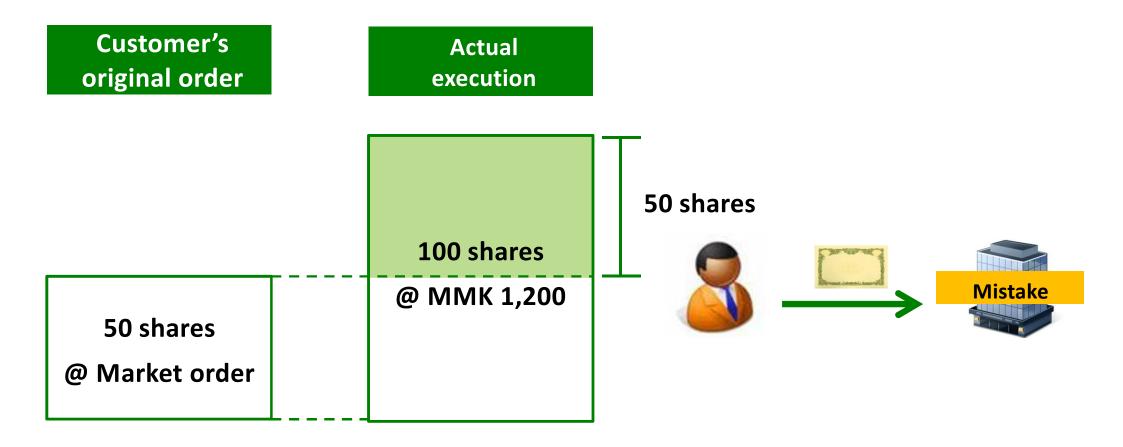

 Errored amount of 50 shares is transferred from the customer's execution to errored securities company's execution.

#### **Case 2: Creation of execution**

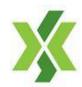

#### Order forgetfulness

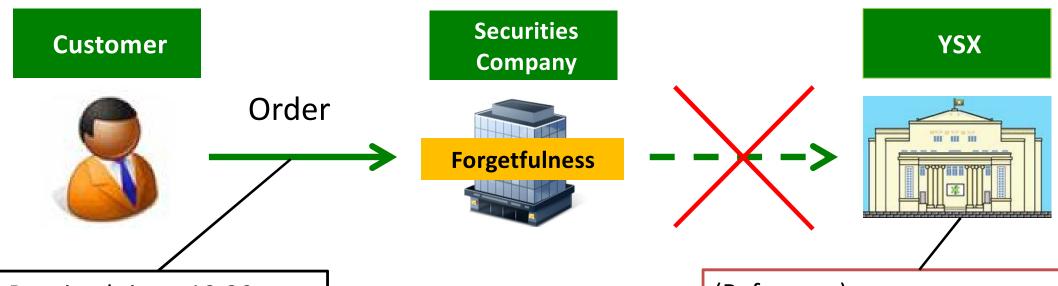

- -Received time: 10:30 am
- -Company: Mango Bank
- -Buy/Sell: Buy
- -Price: Market order
- -Amount: 50 shares
- -Type: Agency order

#### (Reference)

- -Executed time: 11:00 am
- -Company: Mango Bank
- -Executed price: MMK 1,200

# Case 2: Creation of execution (Cont'd)

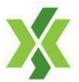

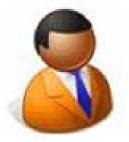

#### Customer

-Executed time: 11:00 am

-Company: Mango Bank

-Buy/Sell: Buy

-Executed price: MMK 1,200

-Executed amount: 50 shares

-Type: Agency order

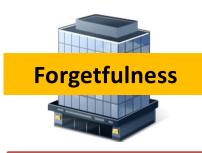

Securities Company

-Executed time: 11:00

-Company: Mango Bank

-Buy/Sell: Sell

-Executed price: MMK 1,200

-Executed amount: 50 shares

-Type: Principal order

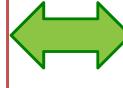

- Customer's original order had been executed if the order would have sent to YSX without forgetfulness of the securities company.
- Execution is newly created in YSX and errored securities company's
  ICT system based on the application on error correction.

#### Procedure on error correction

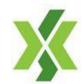

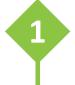

# Submission on an application

- Filling a format of an application
- Preparing attached documents
- Submitting to YSX by 1:00 pm on T+1 day

2 Scrutiny by YSX

- Application to be scrutinized by YSX
- Obtaining an approval by YSX
- **Error correction in the ICT system**
- Execution data in ICT system of a securities company to be corrected in case of correction of executed order
- Creation of execution in ICT system of both securities company and YSX
- Keeping the application in storage
- Application to be stored appropriately in an office of the securities company